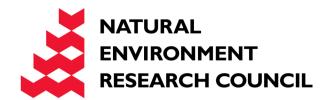

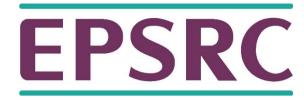

# Introduction to OpenMP

Lecture 3: Parallel Regions

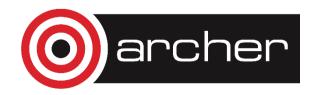

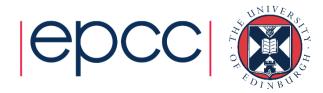

## Parallel region directive

- Code within a parallel region is executed by all threads.
- Syntax:

```
Fortran: !$OMP PARALLEL

block
!$OMP END PARALLEL

C/C++: #pragma omp parallel

{
block
}
```

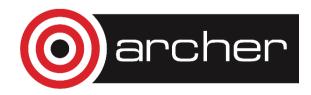

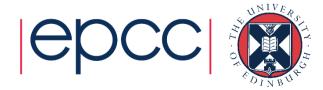

### Parallel region directive (cont)

```
Example:
fred();
#pragma omp parallel
{
    billy();
}
daisy();
```

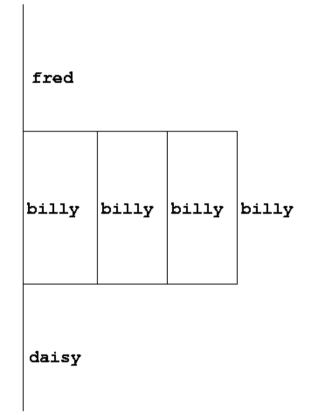

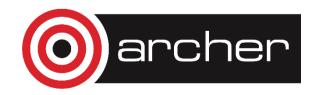

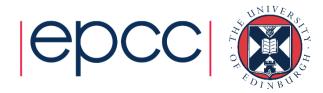

#### Useful functions

Often useful to find out number of threads being used.

```
Fortran:
USE OMP_LIB
INTEGER FUNCTION OMP_GET_NUM_THREADS()
C/C++:
#include <omp.h>
   int omp_get_num_threads(void);
```

Important note: returns 1 if called outside parallel region!

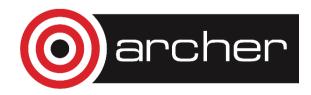

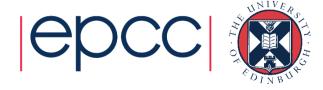

## Useful functions (cont)

Also useful to find out number of the executing thread.

#### Fortran:

```
USE OMP_LIB
INTEGER FUNCTION OMP_GET_THREAD_NUM()
C/C++:
#include <omp.h>
   int omp_get_thread_num(void)
```

Takes values between 0 and OMP\_GET\_NUM\_THREADS() - 1

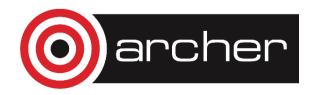

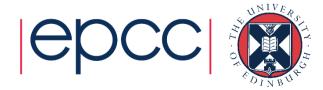

#### Clauses

 Specify additional information in the parallel region directive through clauses:

Fortran: !\$OMP PARALLEL [clauses]

C/C++: #pragma omp parallel [clauses]

 Clauses are comma or space separated in Fortran, space separated in C/C++.

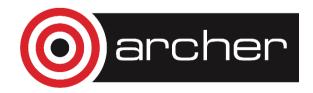

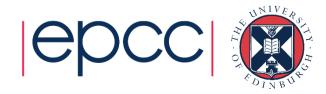

### Shared and private variables

- Inside a parallel region, variables can be either shared (all threads see same copy) or private (each thread has its own copy).
- Shared, private and default clauses

```
Fortran: SHARED (/ist)

PRIVATE (/ist)

DEFAULT (SHARED | PRIVATE | NONE)

C/C++: shared (/ist)

private (/ist)

default (shared | none)
```

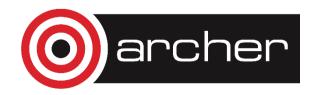

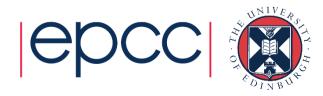

## Shared and private (cont)

Example: each thread initialises its own column of a shared array:

```
!$OMP PARALLEL DEFAULT(NONE), PRIVATE(I, MYID),
!$OMP& SHARED(A, N)
    myid = omp_get_thread_num() + 1
    do i = 1, n
        a(i, myid) = 1.0
    end do
!$OMP END PARALLEL
```

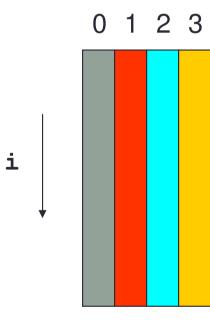

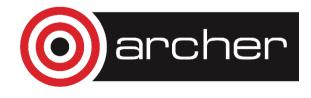

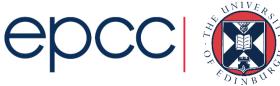

#### Multi-line directives

Fortran: fixed source form

```
!$OMP PARALLEL DEFAULT(NONE), PRIVATE(I, MYID),
!$OMP& SHARED(A, N)

• Fortran: free source form
!$OMP PARALLEL DEFAULT(NONE), PRIVATE(I, MYID), &
!$OMP SHARED(A, N)

• C/C++:
#pragma omp parallel default(none) \
private(i, myid) shared(a, n)
```

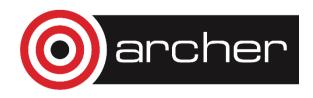

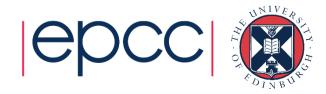

## Initialising private variables

- Private variables are uninitialised at the start of the parallel region.
- If we wish to initialise them, we use the FIRSTPRIVATE clause:

Fortran: **FIRSTPRIVATE** (*list*)

C/C++: firstprivate (/ist)

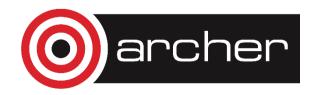

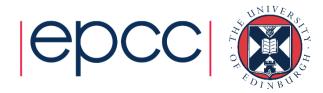

#### Initialising private variables (cont)

```
Example:
```

```
b = 23.0;
.....
#pragma omp parallel firstprivate(b), private(i,myid)
{
    myid = omp_get_thread_num();
    for (i=0; i<n; i++){
        b += c[myid][i];
    }
    c[myid][n] = b;
}</pre>
```

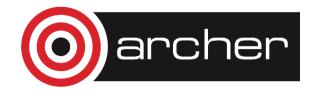

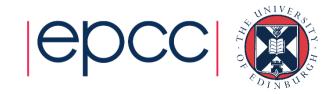

#### Reductions

- A *reduction* produces a single value from associative operations such as addition, multiplication, max, min, and, or.
- Would like each thread to reduce into a private copy, then reduce all these to give final result.
- Use REDUCTION clause:

Fortran: **REDUCTION** (op: list)

C/C++: reduction (op: list)

Can have reduction arrays in Fortran, but not in C/C++

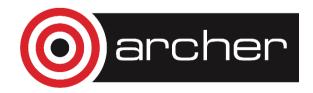

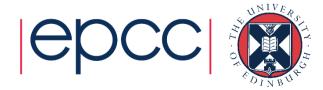

## Reductions (cont.)

Example:

Value in original variable is saved

```
b = 10

!$OMP PARALLEL REDUCTION(+:b),

!$OMP& PRIVATE(I,MYID)

myid = omp_get_thread_num() + 1

do i = 1,n

b = b + c(i,myid) 
end do

!$OMP END PARALLEL

a = b
At the
```

Each thread gets a private copy of **b**, initialised to 0

All accesses inside the parallel region are to the private copies

At the end of the parallel region, all the private copies are added into the original variable

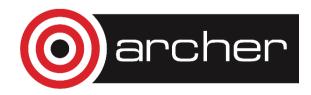

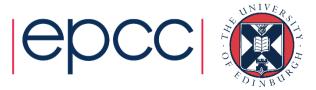

#### Exercise

#### Area of the Mandelbrot set

- Aim: introduction to using parallel regions.
- Estimate the area of the Mandelbrot set by Monte Carlo sampling.
  - Generate a grid of complex numbers in a box surrounding the set
  - Test each number to see if it is in the set or not.
  - Ratio of points inside to total number of points gives an estimate of the area.
  - Testing of points is independent parallelise with a parallel region!

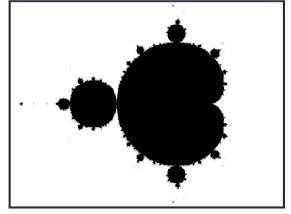

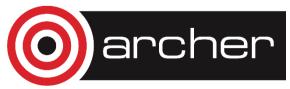

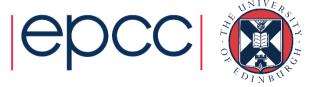